$C$  ----- (4) PDF

https://www.100test.com/kao\_ti2020/134/2021\_2022\_C\_E6\_95\_99  $E7_A8_BB---C97_134658.htm$  1. read() read()  $\qquad \qquad : \text{int read(int handle, void *buf, int}$ count). read() handle(Xeount). read() count buf , ,  $-1$  0  $2 \text{ write}$ write()  $\therefore$  int write(int handle, void \*buf, int count). write() count buf handle the contract of the contract of the contract of the contract of the contract of the contract of the contract of the contract of the contract of the contract of the contract of the contract of the contract of the con 1. lseek() lseek() int lseek(int handle, long offset, int fromwhere).  $\qquad \qquad$  handle  $\text{fseek}()$   $2 \text{ tell}()$ tell() tell()  $\qquad \qquad :$  long tell(int handle). handle the contract of the contract of the contract of the contract of the contract of the contract of the contract of the contract of the contract of the contract of the contract of the contract of the contract of the con  $1.3$  Turbo C2.0 , the first contract of the first contract of the first contract of the first contract of the first contract of the first contract of the first contract of the first contract of the first contract of the first contract of 1.3.1 Turbo C2.0  $Turbo C20$  : if(  $\begin{array}{ccc} \text{1. else} & 2 \\ \text{2.} & \end{array}$  $O(TURE)$ ,  $1, 2$  $O(FALSE)$ , 1  $\sim$  2 , which is the contract of  $\alpha$ , the contract of  $\alpha$  is the contract of  $\alpha$ .  $r$  else  $2$ ",  $\ldots$ ,  $\ldots$ 

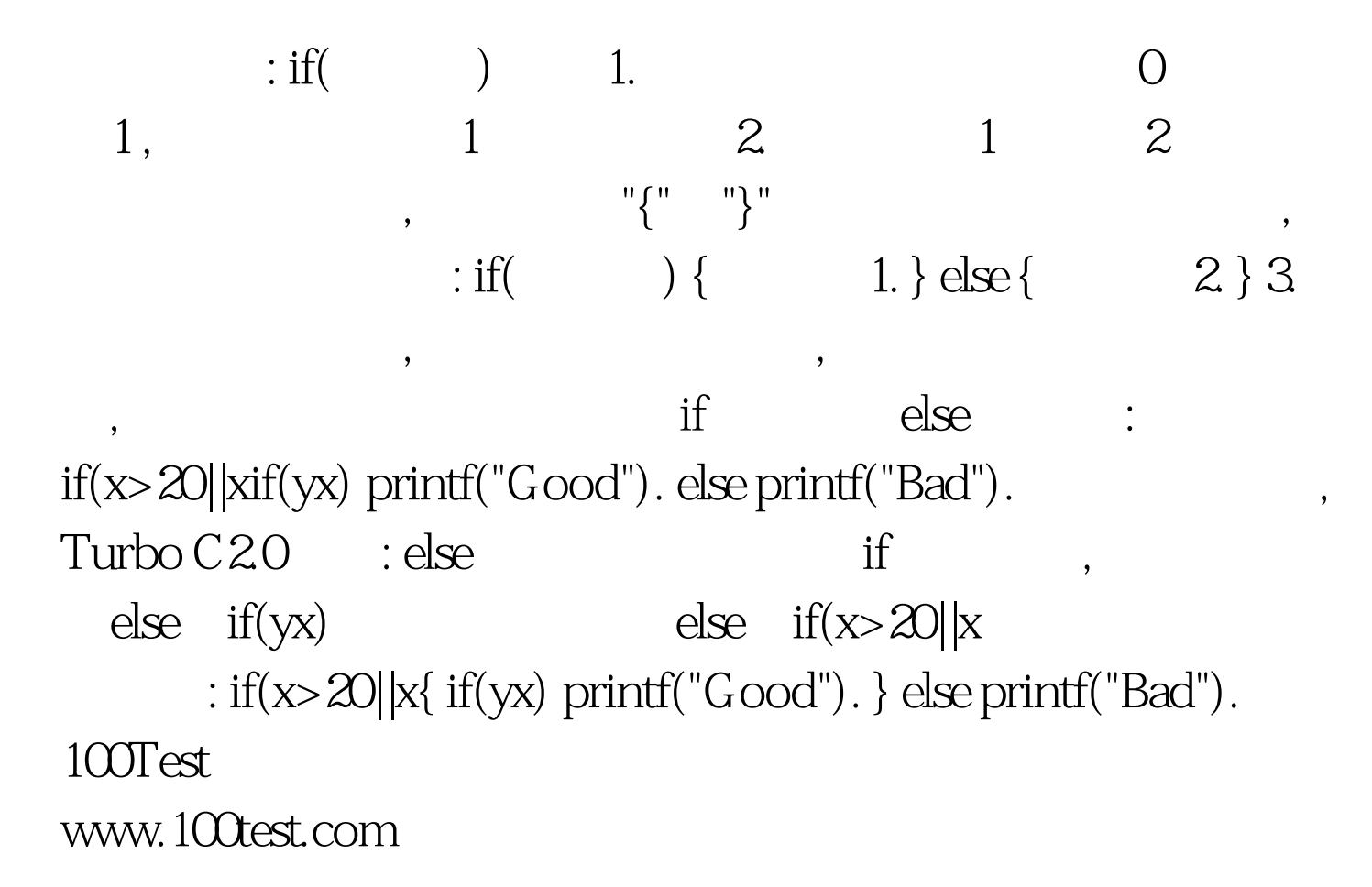